## SAP ABAP table V TN21 {Generated Table for View}

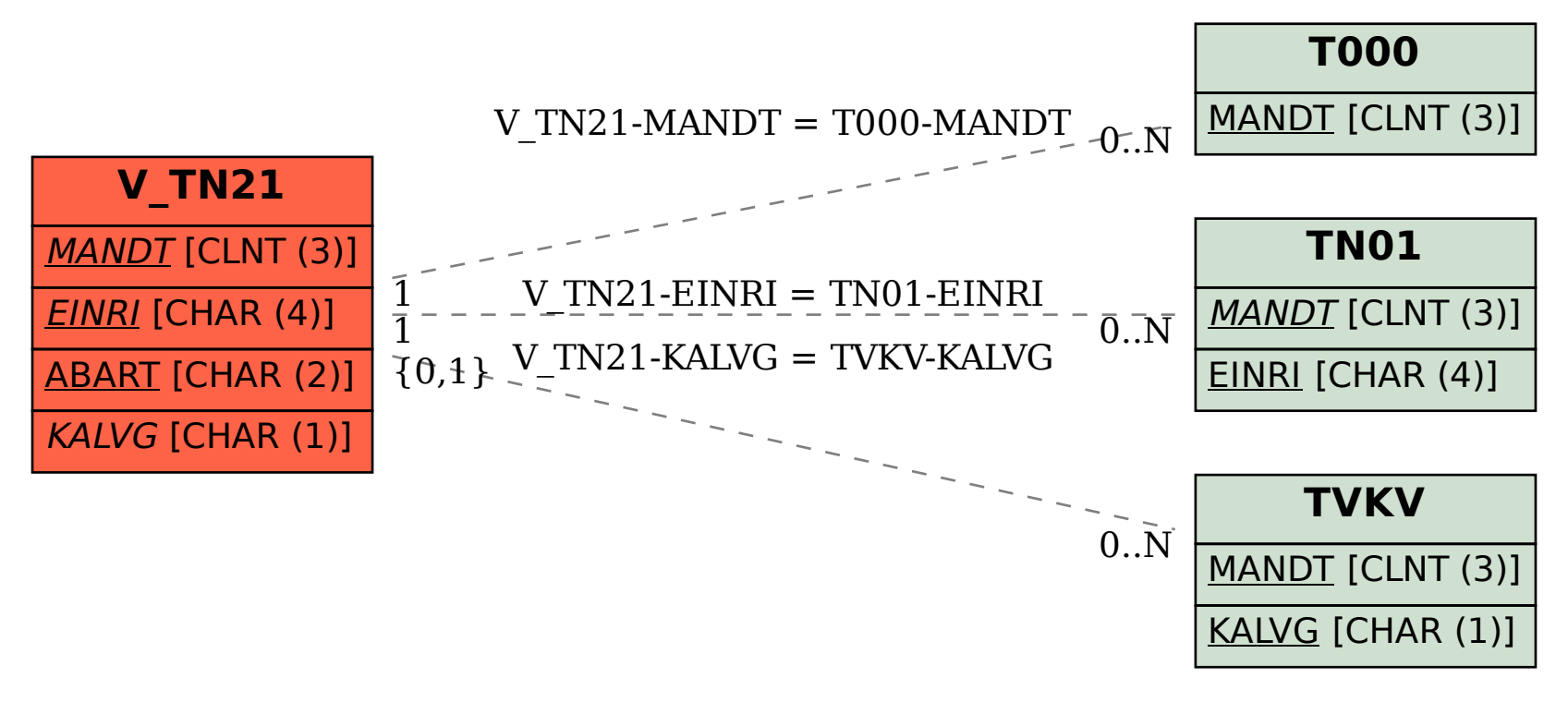